#### Tips for how to set up "Music Player" after Internet Radio set up.

To set up the Music Player feature, you will need a good understanding of home networks (wired and/or wireless), and also of PC based audio file sharing. If you have trouble setting up the Music Player feature by only referring to the owner's manual, please use these tips as a quick reference guide. Follow the page number guidelines below to assist you in this process. If you have no knowledge of PC based home or office networks, seek help from an experienced user.

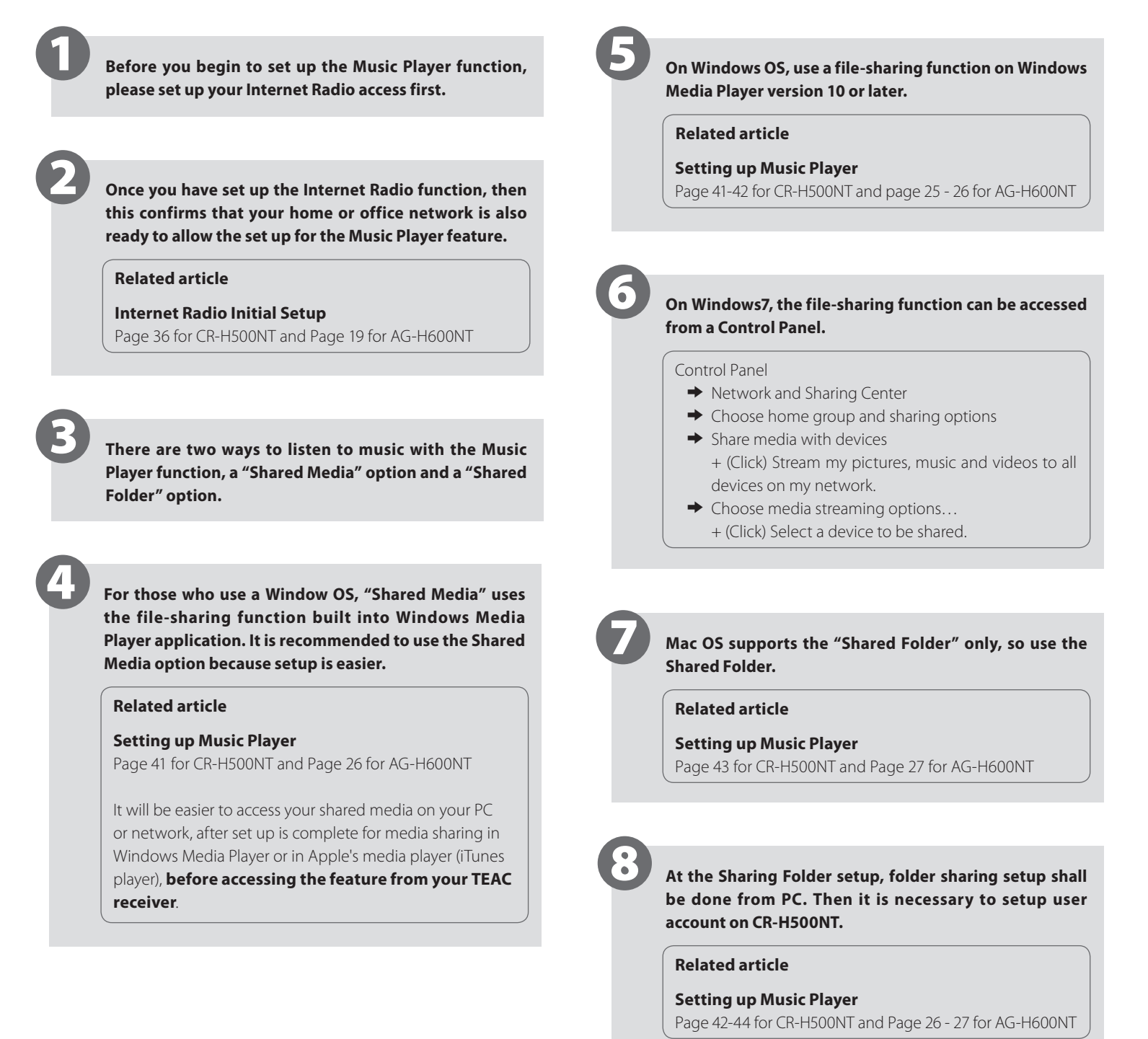

**NOTE:**

Only WMA and MP3 files can be accessed from this feature. If you have FLAC, AIFF or other lossless files that you want to share, they must be converted to MP3 or WMA formats for sharing to occurs.

### FAQ for "Music Player" and Internet Radio

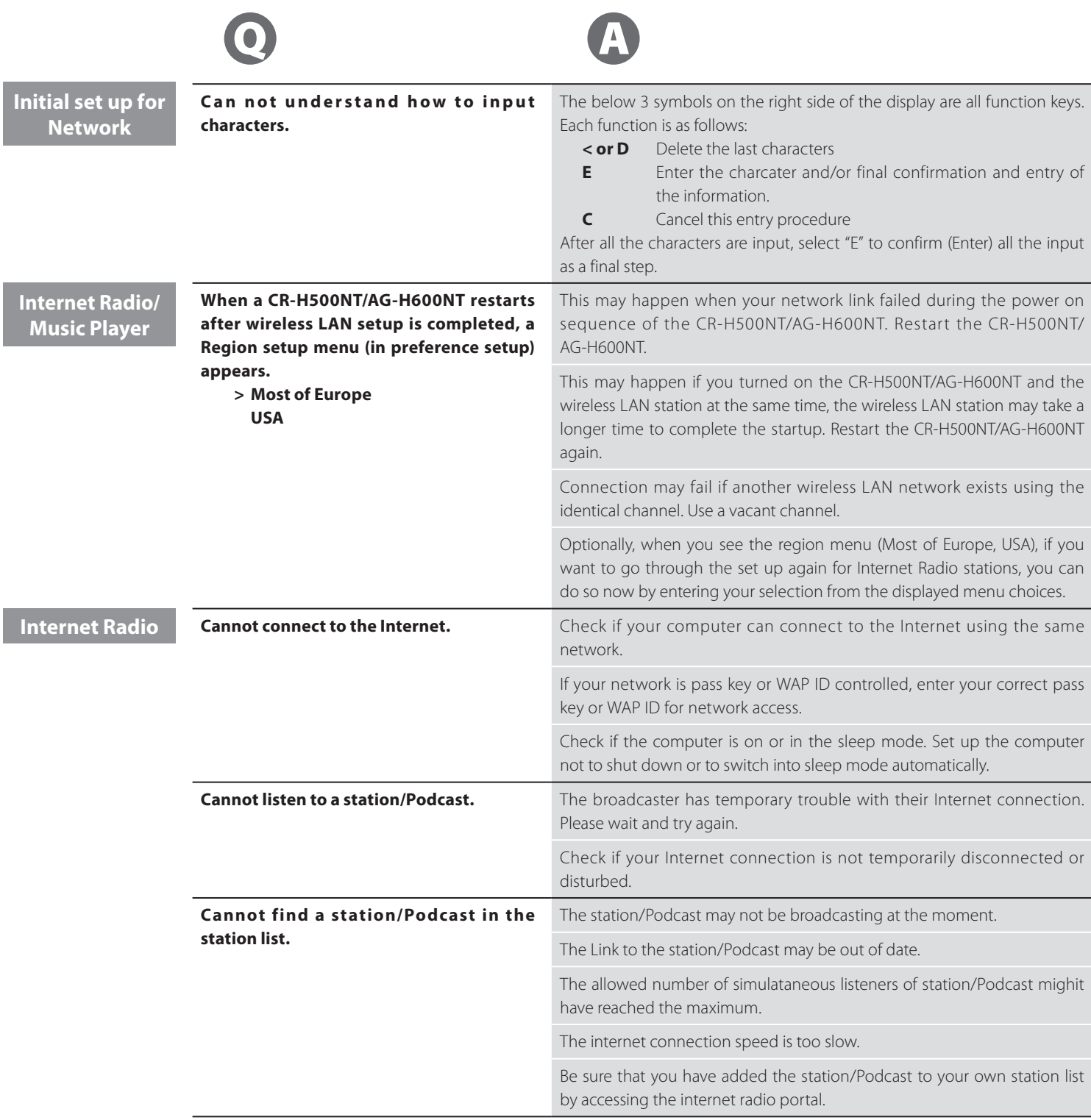

# TEAC CR-H500NT/AG-H600NT

## FAQ for "Music Player"

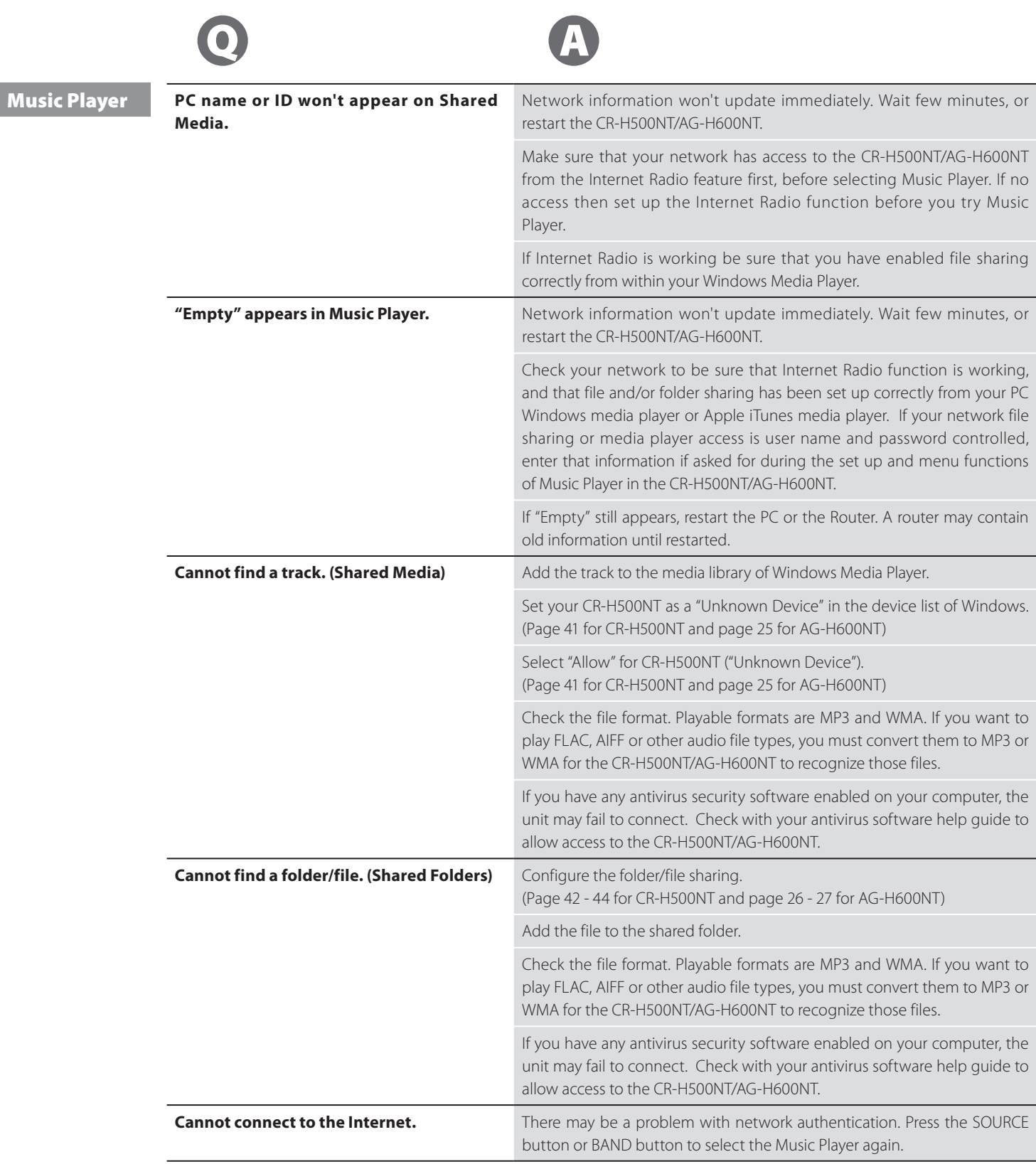